## SAP ABAP table OIRC CP VALT {SSR Pricing - Screenwise price proposal methods texts}

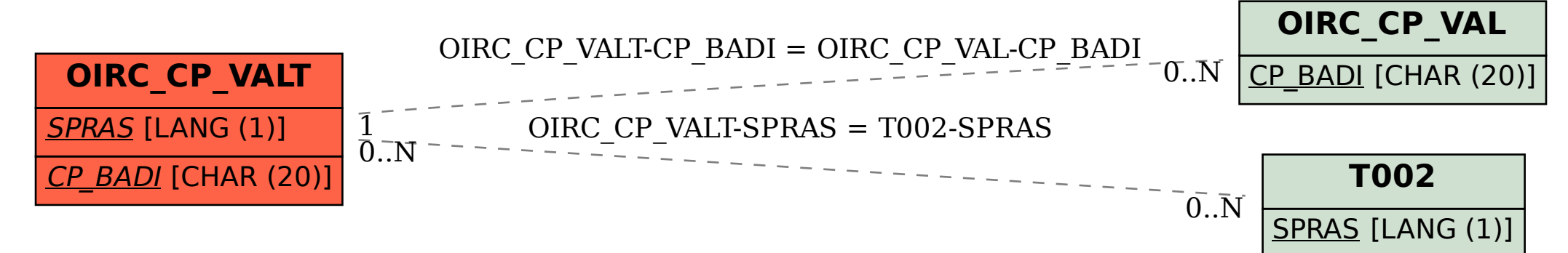